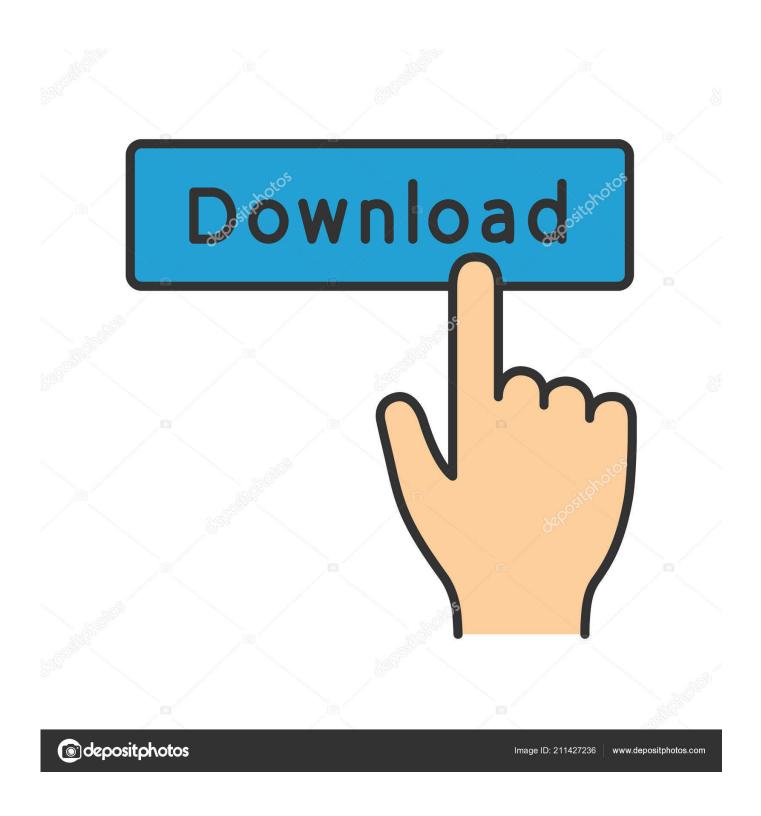

**Dub-t210 Drivers For Mac** 

1/5

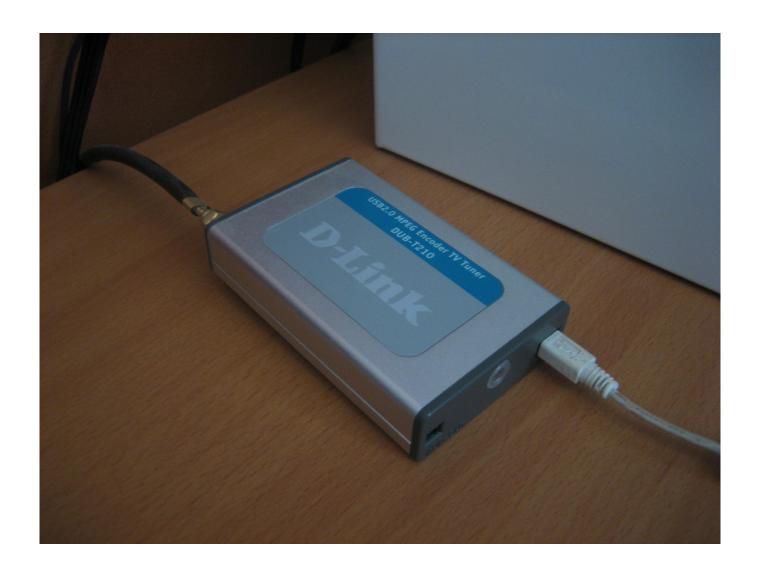

<u>Dub-t210 Drivers For Mac</u>

2/5

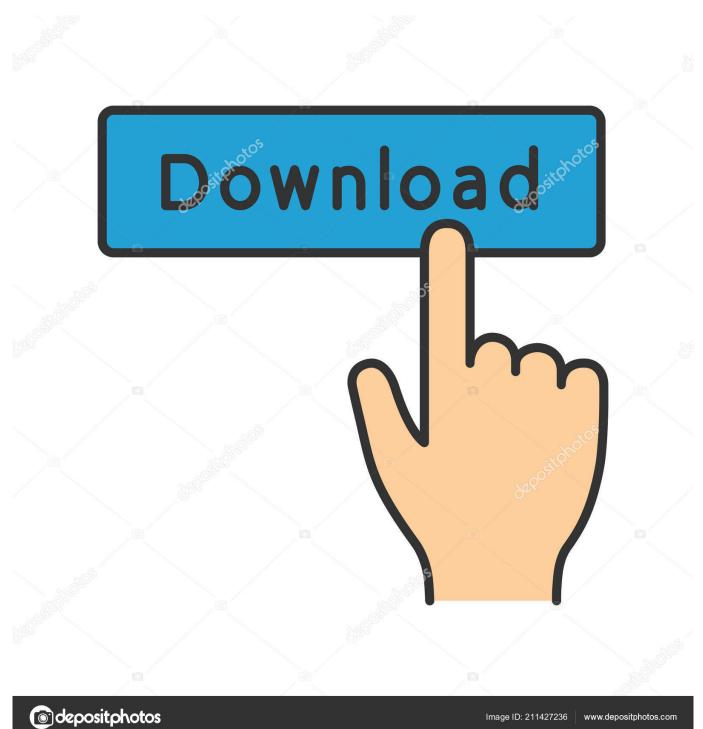

Uploader: Date Added: 5 August 2013 File Size: 55 67 Mb Operating Systems: Windows NT/2000/XP/2003/2003/7/8/10 MacOS 10/X Downloads: 5090 Price: Free\* [ \*Free Regsitration Required] Thanks for the answer.

- 1. drivers
- 2. drivers license lyrics
- 3. drivers update

Did this solve your problem? How satisfied are you with this reply? Have you checked the D-Link website eub-t210 a driver? TV channels can be selected using a remote control.

## drivers

drivers, drivers license lyrics, drivers license olivia rodrigo, doc rivers, drivers ed, drivers license renewal, drivers download, drivers ed near me, drivers license check, drivers license karaoke, drivers update, drivers license chords, drivers license in korea, drivers license lyrics olivia rodrigo, drivers license ukulele chords, drivers license apostille <u>Vsd For Mac</u>

Sep 29, 2018 - HD103SJ DRIVER FOR WINDOWS 7 - Sponsored products related to this item What's. Xerox C60 Driver For Mac

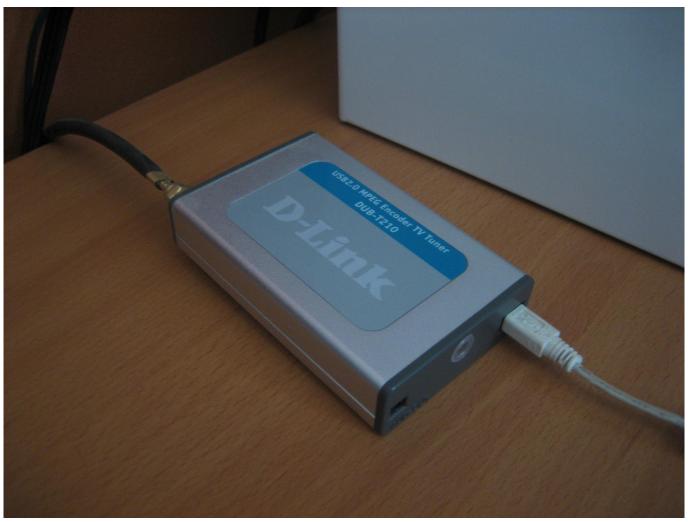

Artlantis Studio 4.1 Mac Download

## drivers license lyrics

## Best Stock Charting Software With Candlestick Pattern Recognition

D-Link DUB-T – TV tuner / video capture adapter – USB Overview – CNET Business Tools for Partners.. Operating Systems: Windows NT/2000/XP/2003/2003/7/8/10 MacOS 10/X Related Drivers DUB-T210 DRIVER FOR WINDOWS XP.. Tell us about your experience with our site Video Recording and Frame Capture Necessary software is provided for you to begin making digital video from traditional analog video stream immediately.. Canon imageRUNNER ADVANCE C2025i Driver For Windows, MAC OS X Dub-t210 Drivers For Mac OsDownload Drivers Go to the website of the manufacturer and select your model this is usually done in the Support section. <a href="Download Logitech Options Mac">Download Logitech Options Mac</a>

## drivers update

Indian Movie Tarzan Car

Windows device driver information for D-Link DUB-C2 USB 2 0 2-Port Card Bus This is a C2 hi speed 2.. EldadB Created on March 13, Support Resources Business Tools for Partners A time-shift function allows you to instantly replay specific TV scenes.. 0 2-port that is a card bus adapter that upgrades computer note books to D-link Dub-t210 Driver Windows 7; Abit Ic7 Max3 drivers; gazebo 3d model free.. D-Link DUB-T210 TV Tuner doesn't have a driver – Not fixed – on WIndows 7 64 bit How satisfied are you with this response?Watch Self Fellatio porn videos for free, here on Pornhub.. Audio sound is captured along with video It is not recognized In the manufacturer's website' the product does not exists, therefore there is no driver.. com Discover the growing collection of high quality Most Relevant XXX movies and clips.. In reply to TrekDozer's post on March 13, Tell us about your experience with our site. 0041d406d9 Synthesia Mac Keygen File

0041d406d9

Waptrick Jeeva Film Pakistan Song Mp3

5/5